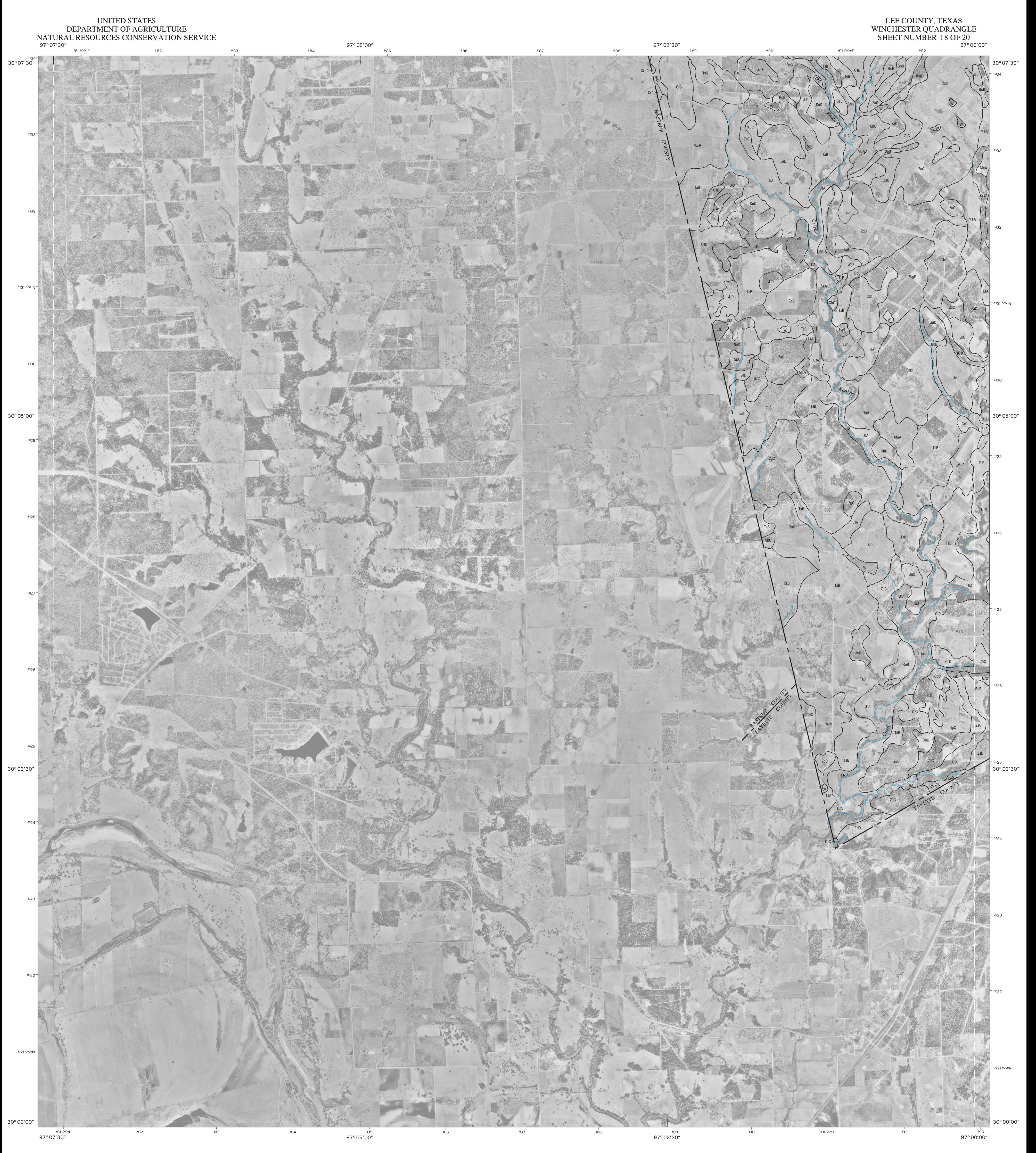

This soil survey was compiled by the U.S. Department of<br>Agriculture, Natural Resources Conservation Service and<br>cooperating agencies. Base maps are orthophotographs<br>prepared by the U.S. Department of Interior, Geological S

North American Datum of 1983 (NAD83). GRS-80 Spheroid<br>1000-meter ticks: Universal Transverse Mercator, zone 14.<br>Coordinate grid ticks and land division data, if shown, are<br>approximately positioned. Digital data are availab

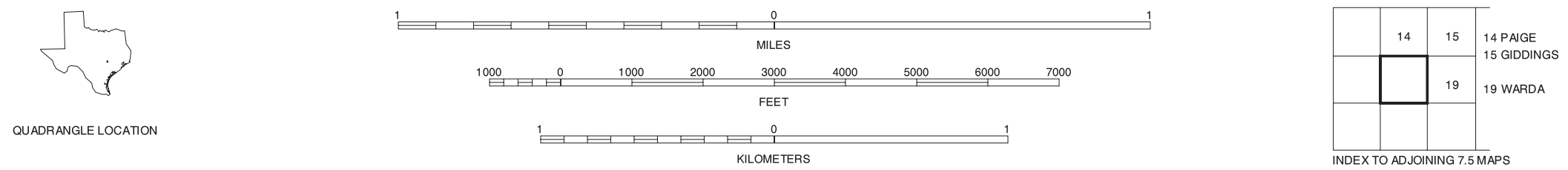

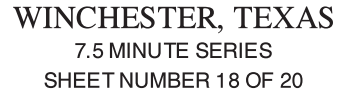

## Soil map delineations extending beyond the dashed<br>white quadrangle neatline are for reference only and<br>are included on adjacent map sheets.